# Министерство просвещения Российской Федерации Министерство образования и молодежной политики Свердловской области школы

совета МБОУ Юшалинская СОШ №25 Новопашина Е.Е. Федорова Т.Н.

Протокол №14 от 28.08.2023 Приказ №88 от 01.09.2023. Приказ №88

От 01.09.2023

Рабочая программа по внеурочной деятельности курса «Компьютерный мир» на 2023-2024 учебный год 1-4 классы

п.Юшала

## **Программа курса «Компьютерный мир»**

## **Курс «Компьютерный мир»**

Объяснительная записка

Информатика как динамично развивающаяся наука становится одной из тех отраслей знаний, которая призвана готовить современного человека к жизни в новом информационном обществе.

Учебный предмет «Информатика» как самостоятельная дисциплина является образовательным компонентом общего среднего образования. Вместе с тем, он пронизывает содержание многих других предметов и, следовательно, становится дисциплиной обобщающего, методологического плана.

В этой связи особенно актуальными становятся вопросы создания учебных программ для изучения информатики в начальной школе.

Задача обучения информатике в целом - внедрение и использование новых передовых информационных технологий, пробуждение в детях желания экспериментировать, формулировать и проверять гипотезы и учиться на своих ошибках.

Простейшие навыки общения с компьютером должны прививаться именно в младших классах, для того чтобы на предметных уроках в средних классах дети могли сосредоточиться на смысловых аспектах.

Учащиеся младших классов испытывают к компьютеру сверхдоверие и обладают психологической готовностью к активной встрече с ним. Общение с компьютером увеличивает потребность в приобретении знаний, продолжении образования.

Данный курс носит пропедевтический характер. К пропедевтическим элементам компьютерной грамотности относится умение работать с прикладным программным обеспечением. Программа курса состоит из четырех ступеней, фактически продолжающих друг друга, но между тем каждая является самостоятельной частью усвоения информатики. Дети, приходя в школу в 1 класс и занимаясь в компьютерном кружке все 4 года, смогут освоить работу в основных прикладных программах, но между тем если ребенок начнет заниматься позже, со 2 или 3 класса, он свободно сможет влиться в коллектив кружка.

Программа курса состоит из 135 часов:

1 класс «Юный компьютерный художник» – 33 часа;

- 2 класс «Мастер печатных дел» 34 часа;
- 3 класс «Мастер презентации»- 68 часа;
- 4 класс Школьная газета «Классный вестник»- 68 часа.

## Пояснительная записка

Современное общество предъявляет новые требования к поколению, вступающему в жизнь. Надо обладать умениями и планировать свою деятельность, и находить информацию, необходимую для решения поставленной задачи, и строить информационную модель исследуемого объекта или процесса, и эффективно использовать новые технологии.

Такие умения необходимы сегодня каждому молодому человеку. Поэтому первой и важнейшей задачей школьного курса информатики является формирование у учащихся соответствующего стиля мышления, и начинать это следует в младших классах. Развитие детей младшего школьного возраста с помощью работы на компьютерах, как свидетельствует отечественный и зарубежный опыт, является одним из важных направлений современной педагогики. В этой связи актуальными становятся вопросы о формах и методах обучения детей с первого класса.

Концепция обучения ориентирована на развитие мышления и творческих способностей младших школьников. Сложность поставленной задачи определяется тем, что, с одной стороны необходимо стремиться к развитию мышления и творческих способностей детей, а с другой стороны - давать им знания о мире современных компьютеров в увлекательной, интересной форме.

Поэтому очень важна роль курса информатики в начальных классах.

Во-первых, для формирования различных видов мышления, в том числе операционного (алгоритмического). Процесс обучения сочетает развитие логического и образного мышления, что возможно благодаря использованию графических и звуковых средств. Во-вторых, для выполнения практической работы с информацией, для приобретения навыков работы с современным программным обеспечением. Освоение компьютера в начальных классах поможет детям использовать его как инструмент своей деятельности на уроках с применением компьютера.

В-третьих, для представления об универсальных возможностях использования компьютера как средства обучения, вычисления, изображения, редактирования, развлечения и др.

В-четвертых, для формирования интереса и для создания положительных эмоциональных отношений детей к вычислительной технике. Компьютер позволяет превратить урок информатики в интересную игру.

Программа курса ориентирована на большой объем практических, творческих работ с использованием компьютера. Работы с компьютером могут проводиться в следующих формах. Это:

ДЕМОНСТРАЦИОННАЯ - работу на компьютере выполняет учитель, а учащиеся наблюдают.

ФРОНТАЛЬНАЯ - недлительная, но синхронная работа учащихся по освоению или закреплению материала под руководством учителя.

САМОСТОЯТЕЛЬНАЯ- выполнение самостоятельной работы с компьютером в пределах одного, двух или части урока. Учитель обеспечивает индивидуальный контроль за работой учащихся.

ТВОРЧЕСКИЙ ПРОЕКТ - выполнение работы в микрогруппах на протяжении нескольких занятий

РАБОТА КОНСУЛЬТАНТОВ - Ученик контролирует работу всей группы кружка.

Уроки информатики, их непохожесть на другие уроки несут детям не только приятные минуты совместной творческой игры, но и служат ключом для собственного творчества. При построении курса поставлены следующие задачи:

знание возможностей и ограничений использования компьютера как инструмента для практической деятельности;

умение использовать компьютер на практике только в тех случаях, когда это эффективно;

формирование операционного стиля мышления;

умение формализовать задачу, выделить в ней логически самостоятельные части; формирование конструкторских и исследовательских навыков активного творчества с использованием современных технологий, которые обеспечивает компьютер;

Программное обеспечение:

Операционная система MS Windows 2007 Графический редактор MS Paint или PaintBrush Текстовый редактор MS Word 2007 Компьютерная программа МИР ИНФОРМАТИКИ Редактор Power Point 2007

### Тематическое планирование курса «Юный компьютерный художник»  $(33 \text{ quca} - 1 \text{ pas } B \text{ неделно})$

Процесс создания компьютерного рисунка значительно отличается от традиционного понятия "рисование". С помощью графического редактора на экране компьютера можно создавать сложные многоцветные композиции, редактировать их, меняя и улучшая, вводить в рисунок различные шрифтовые элементы, получать на основе созданных композиций готовую печатную продукцию. За счет автоматизации выполнения операций создания элементарных форм — эллипсов, прямоугольников, треугольников, а также операций заполнения созданных форм цветом и других средств создания и редактирования рисунка становится возможным создание достаточно сложных изобразительных композиций детьми.

## **Цели программы**

Целью создания настоящего курса является формирования художественной культуры

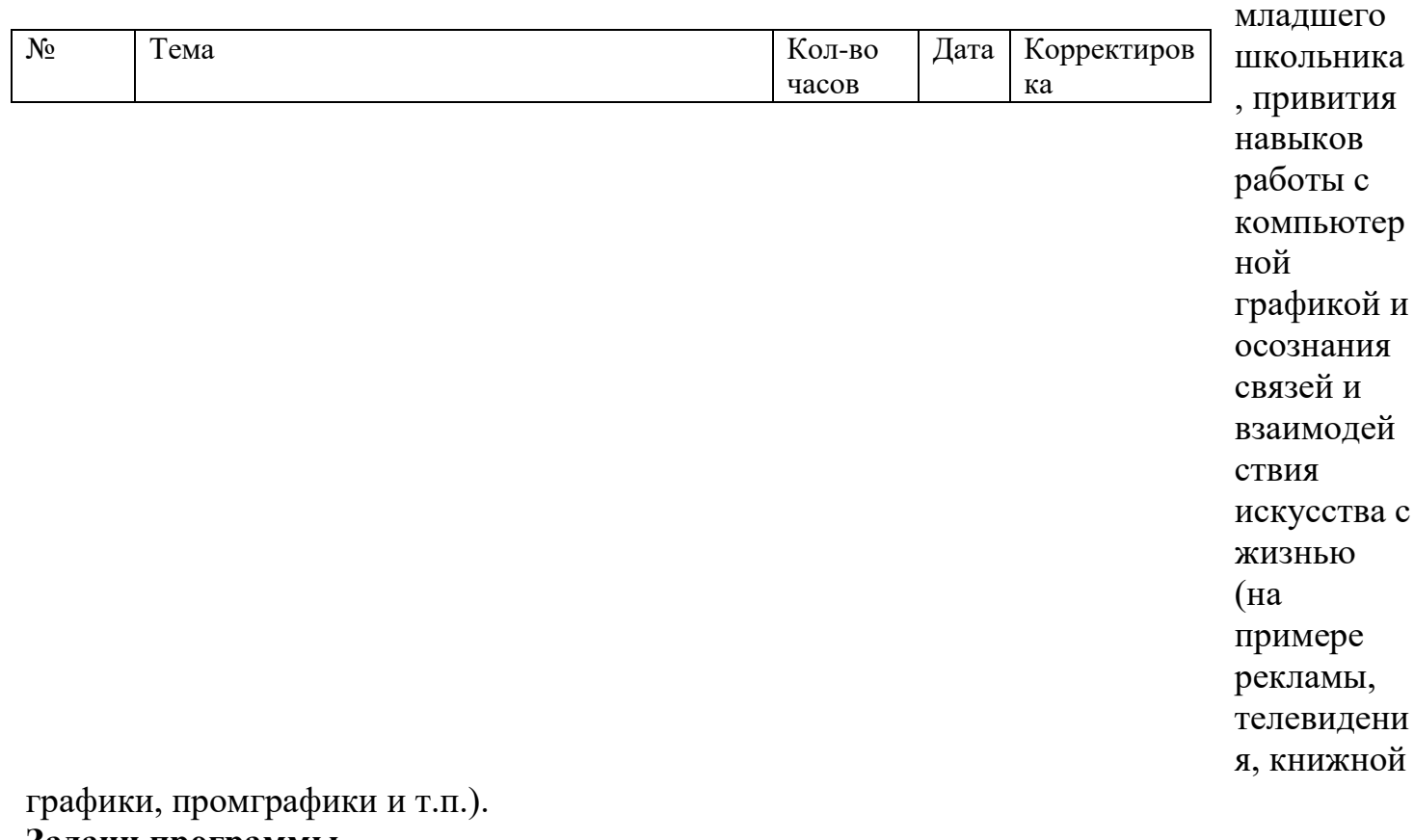

### **Задачи программы**

Эстетическое воспитание учащихся.

Развитие художественного вкуса, творческого воображения и мышления учащихся средствами графических изображений.

Привитие любви к искусству, развитие стремления к познанию посредством компьютерного рисунка.

## **Первый год обучения (33 часа)**

## **Правили поведения и техники безопасности в компьютерном кабинете (1 час)** Знакомство с кабинетом, с правилами поведения

в кабинете. Демонстрация возможностей компьютера и непосредственно того, что они будут делать на кружке.

## **Компьютер и его устройства (2 часа)**

Знакомство с компьютером и его основными устройствами, работа в компьютерной программе «Мир информатики »

## **Графический редактор Paint (30 часов)**

Знакомство с графическим редактором, его основными возможностями, инструментарием программы. Составление рисунков на заданные темы. Меню программы.

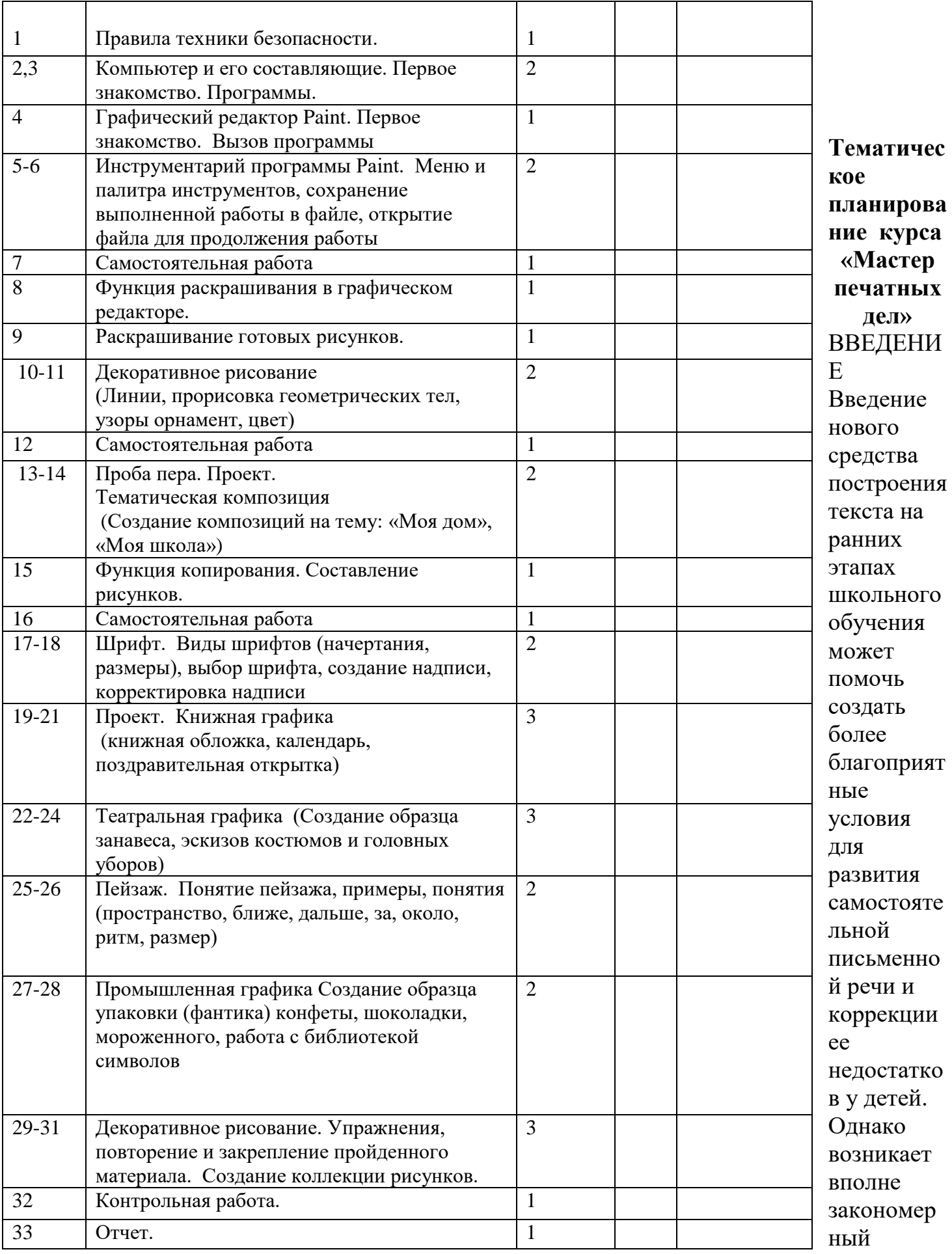

вопрос: можно ли научить пользоваться текстовым редактором детей младшего школьного возраста.

Использование компьютерной технологии дает ребенку уникальное преимущество: он может редактировать целостный текст, а не вырванные из него фрагменты, постоянно анализируя, насколько улучшается его сочинение под влиянием каждого внесенного изменения.

Традиционно используемые в обучении средства редактирования текста (переписывание и работа над ошибками) не дают ребенку такой возможности. Таким образом, третий аргумент состоит в том, что благодаря компьютерной технологии открывается столь необходимая детям возможность редактировать целостный текст в любом аспекте (по смыслу, структуре, лексикограмматическому оформлению, стилю и др.). Особенно важно, что применение компьютерной технологии позволяет совершенствовать необходимые для построения текста действия и операции, подчиняя их смысловой работе над текстом.

#### Цели программы

Содействовать развитию умения редактировать, набору текстов на компьютере и последующее использование этого умения в процессе развития письменной речи, а так же составление рисунков, грамот, похвальных листов, буклетов.

#### Задачи программы

Развитие навыков работы в текстовом редакторе

Овладение навыков набора компьютерного текста

Вызывать, развивать и поддерживать мотивацию маленьких школьников к совершенствованию своей письменной речи;

Приучать ребенка редактировать текст многократно, но при этом последовательно, выбирая порядок действий с учетом индивидуальных потребностей ученика;

Научить ребят использовать полученные знания, умения, навыки в жизни.

В конце изученного курса текстовый редактор учащиеся уже имеют навыки набора текста, его редактирования, могут изменить шрифт, его размер, начертание; применяют различные типы выравнивания абзацев (по правому краю, по левому краю, по центру, по ширине); могут использовать в своей работе объект WordArt а также простейшие автофигуры. Для определения готовности деятельности учащихся в нестандартных (новых) условиях предлагается задача, на реализацию которой детям отводится два урока: оформить поздравительную открытку к произвольному празднику (Новому Году, 23 февраля, 8 марта, Дню Святого Валентина, Дню рождения и др.).

#### Второй год обучения (68 часа)

#### Правили поведения и техники безопасности в компьютерном кабинете (1 час)

Знакомство с кабинетом, с правилами поведения в кабинете. Демонстрация возможностей компьютера и непосредственно того, что они будут делать на кружке.

#### Компьютер и его устройства (1 час)

Знакомство с компьютером и его основными устройствами, работа в компьютерной программе «Мир информатики»

#### Графический редактор Paint (4часа)

Знакомство с графическим редактором, его основными возможностями, инструментарием программы. Составление рисунков на заданные темы. Меню программы.

## Текстовый редактор Word (28 часов)

Знакомство с текстовым редактором Word. Меню программы, основные возможности. Составление рефератов, поздравительных открыток, буклетов, брошюр, схем и компьютерных рисунков - схем.

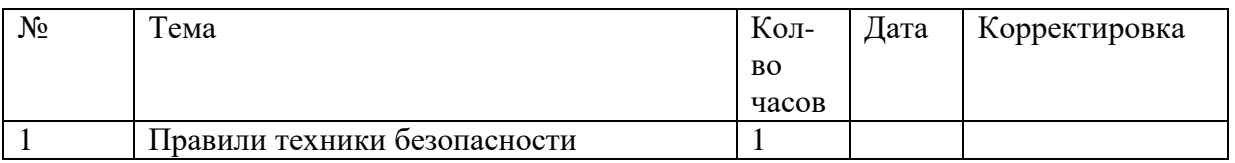

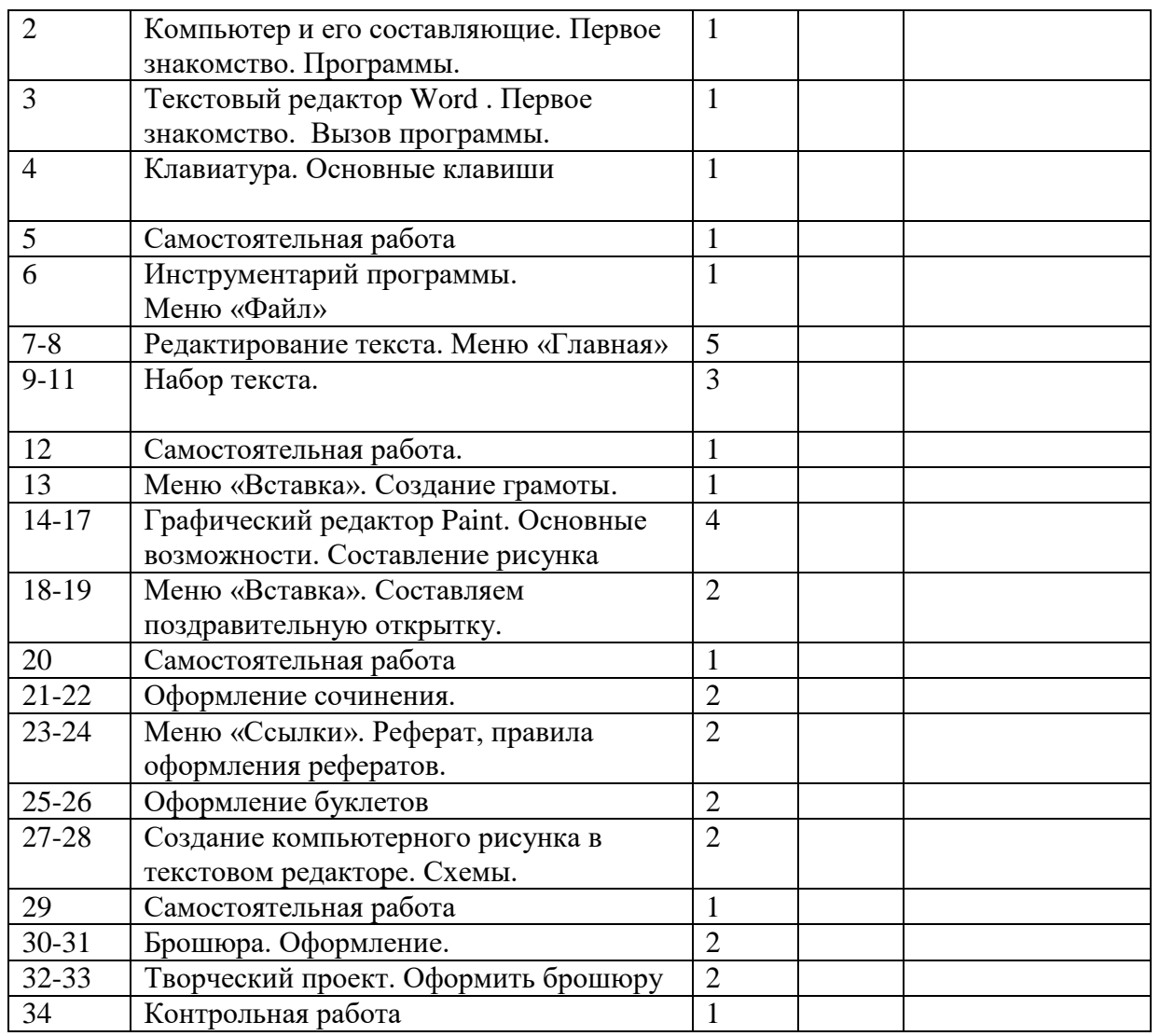

## **Тематическое планирование курса «Мастер презентации»**

#### Введение

В современном мире очень часто требуется навык свободно говорить, представлять себя или что-то. Этому нас учит презентации . Презентация – это представление готового продукта. А человек это тоже продукт и от того как мы представим себя нас возьмут на хорошую работу, к нам будут относиться на должном уровне. А компьютерная презентация позволяет подкрепить наше выступление смотрибельной информацией. Она является твердой опорой, на которую всегда можно опереться. Младших школьников компьютерная презентация учит структурировать знания, работать с большими объемами информации, не бояться говорить о своих мыслях, защищать свои проекты, но при этом она повышает интерес к предмету, развивает эстетические чувства.

Цели программы

Целью создания курса является формирование эстетического чувства, привития навыков работы на компьютере, использование полученных знаний на других предметах

Задачи программы

- помощь детям в изучении использования компьютера как инструмента для работы в дальнейшем в различных отраслях деятельности
- помощь в преодолении боязни работы с техникой в т.ч. решение элементарных технических вопросов;
- изучение принципов работы наиболее распространенных операционных систем;
- помощь в изучении принципов работы с основными прикладными программами;
	- Начальное формирование навыков работы на компьютере в графическом редакторе Paint;
	- Начальное формирование навыков работы на компьютере в текстовом редакторе Word;
	- Начальное формирование навыков работы на компьютере в редакторе PowerPoint (мастер составления презентаций);
	- Начальное формирование работы в сети Internet
- творческий подход к работе за компьютером (более глубокое и полное изучение инструментов некоторых прикладных программ);
- Осуществление индивидуально-личностного подхода к обучению школьников;
- Расширение кругозора, развитие памяти, внимания, творческого воображения, образного мышления;
- обучение детей младшего школьного возраста работе за компьютером, а также подготовка их к старшему звену

### **Третий год обучения (68 часа)**

Правили поведения и техники безопасности в компьютерном кабинете (1 час)

Знакомство с кабинетом, с правилами поведения в кабинете. Демонстрация возможностей компьютера и непосредственно того, что они будут делать на кружке.

Компьютер и его устройства (1 час)

Знакомство с компьютером и его основными устройствами, работа в компьютерной программе «Мир информатики »

Графический редактор Paint (2 часа)

Знакомство с графическим редактором, его основными возможностями, инструментарием программы. Составление рисунков на заданные темы. Меню программы.

#### Текстовый редактор Word (2 часа)

Знакомство с текстовым редактором Word. Меню программы, основные возможности. Составление рефератов, поздравительных открыток, буклетов, брошюр, схем и компьютерных рисунков

 $cxem.$ 

Редактор Power Point (29 часов)

Знакомство с редактором Power Point, меню программы, создание презентации на заданные темы, использование эффектов анимации, гиперссылки.

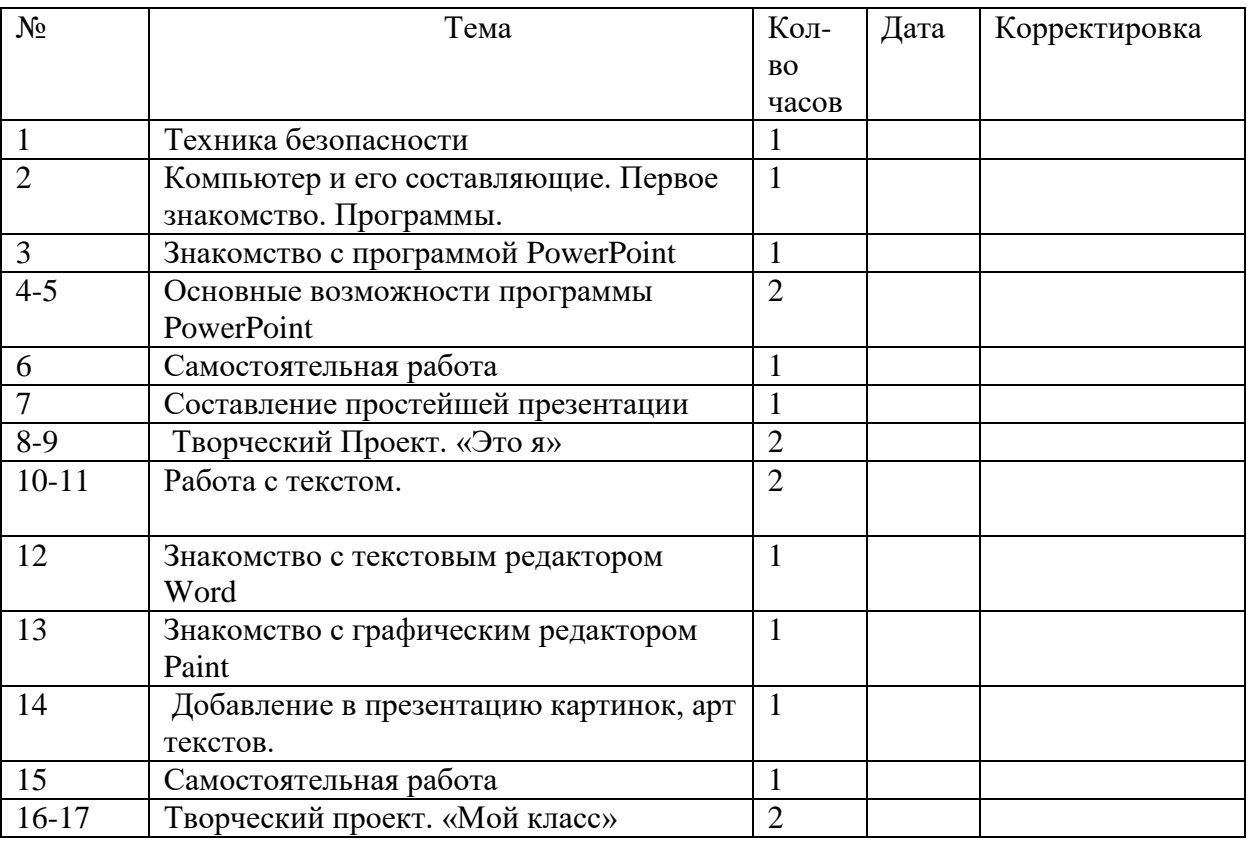

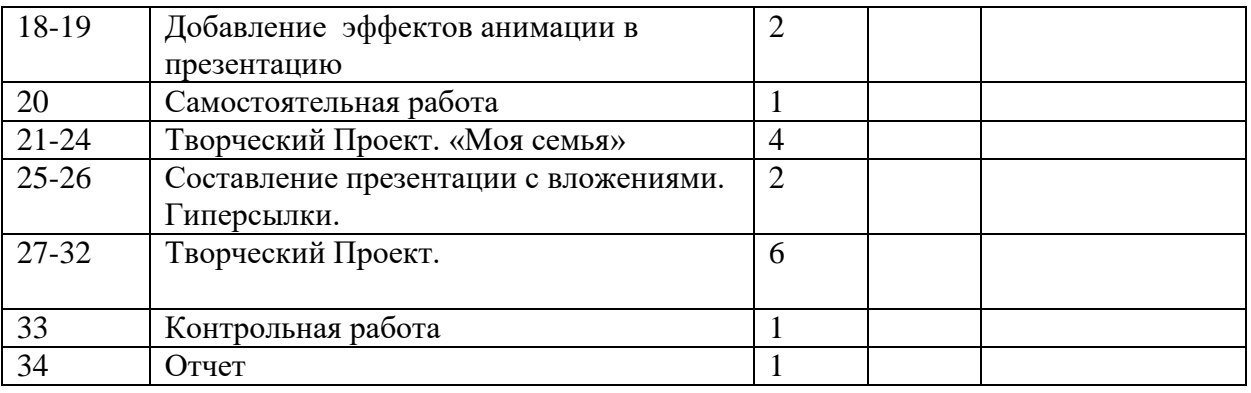

#### **Тематическое планирование курса Газета «Классный вестник»**

Цели: оградить ребят от влияния улицы; воспитать творческую личность, умеющую общаться с людьми разного возраста и социального положения, умеющую излагать свою точку зрения; дать возможность реализовать свои способности; может быть, даже дать некоторую профориентацию; воспитать патриота. Задачи:

- научиться каждому работе на компьютере, уметь делать необходимую для создания газеты работу: правильно набирать текст, уметь правильно фотографировать, сканировать рисунки и фотографии, делать верстку;
- повысить орфографические и пунктуационные навыки;
- уметь корректировать и редактировать тексты;
- распределять материал в номере;
- повысить навыки речевой культуры и общий культурный уровень учащихся;
- научиться видеть и уметь выбирать главное, значимое, из множества событий;
- уметь анализировать и делать выводы.

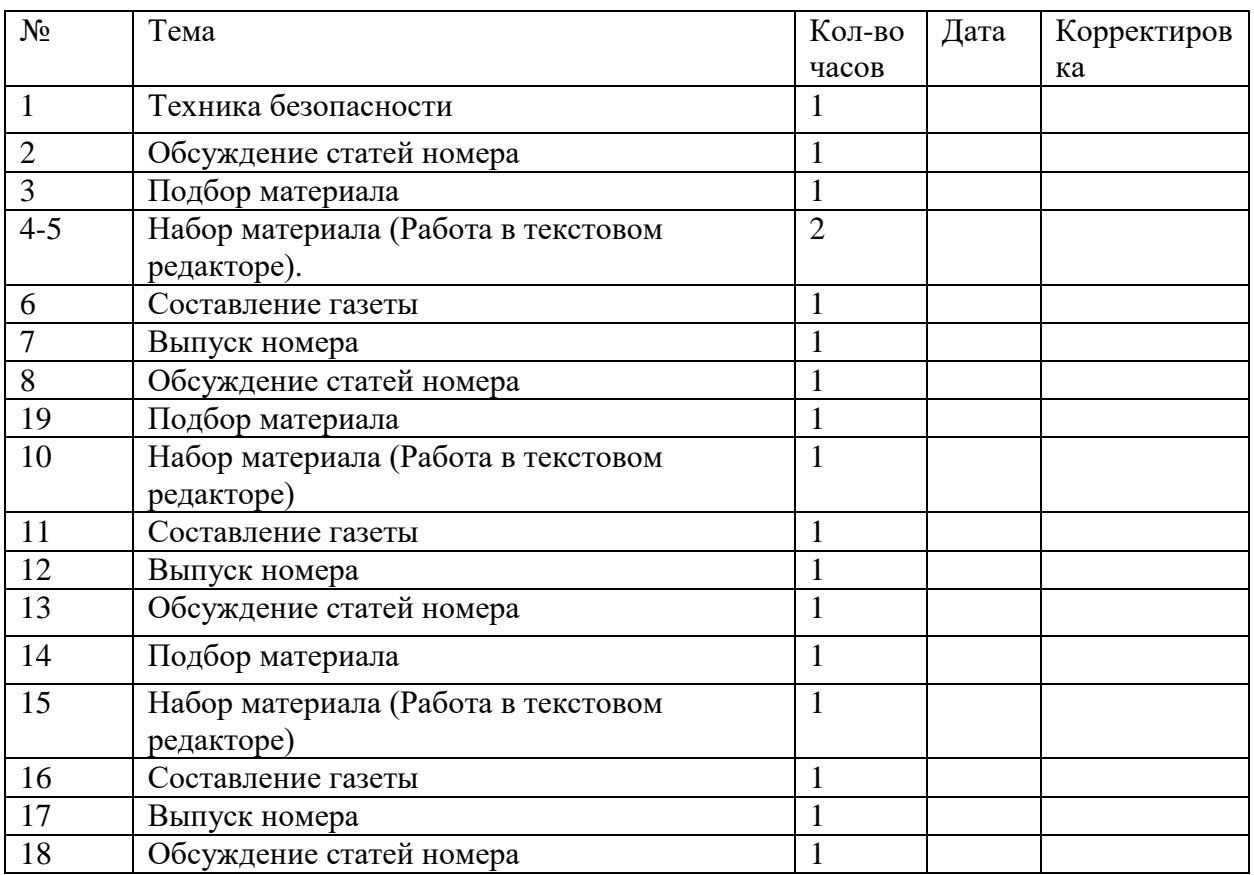

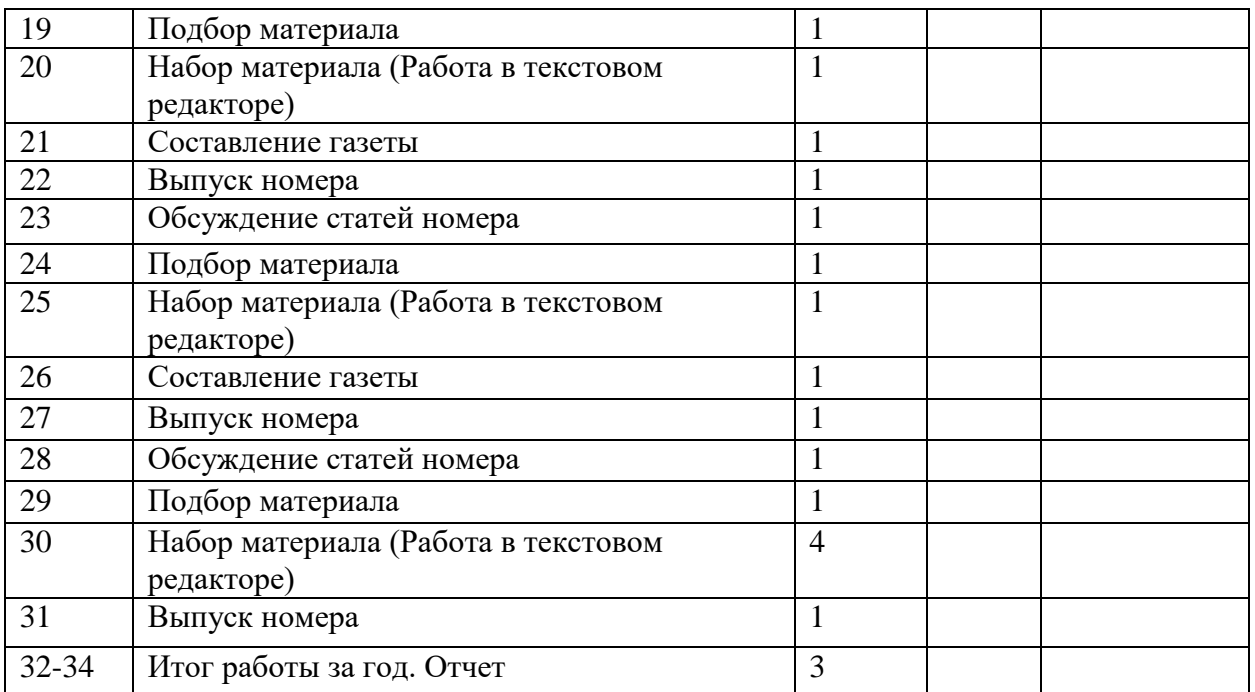

#### **После изучения всего курса обучающиеся**

должны знать:

правила поведения в компьютерном классе;

как работать в редакторах PowerPoint, Paint, Word;

основные функции редакторов;

основы работы в сети Internet

должны уметь:

работать в редакторах PowerPoint, Paint, Word;

составлять рисунки с применением всех изученных функций графического редактора;

составлять поздравительные открытки;

составлять презентации с использованием арт текстов, картинок, эффектов анимации, гипперссылок ; составлять газетные статьи с добавлением картинок, арт. текстов;

сканировать изображения;

работать в сети Internet т. д.